## **paxel123.com – Anna Margrét Ólafsdóttir**

Hér fyrir neðan eru nokkrar myndir og þrír auðir rammar þar til hliðar. Neðst á síðunni á svo nokkrar myndir sem á að klippa út og líma á í auðan ramma. T.d. byrjar fluga á F og þá á að líma Fisk og tvö önnur orð sem byrja á F í auðu rammana við hliðina á flugunni.

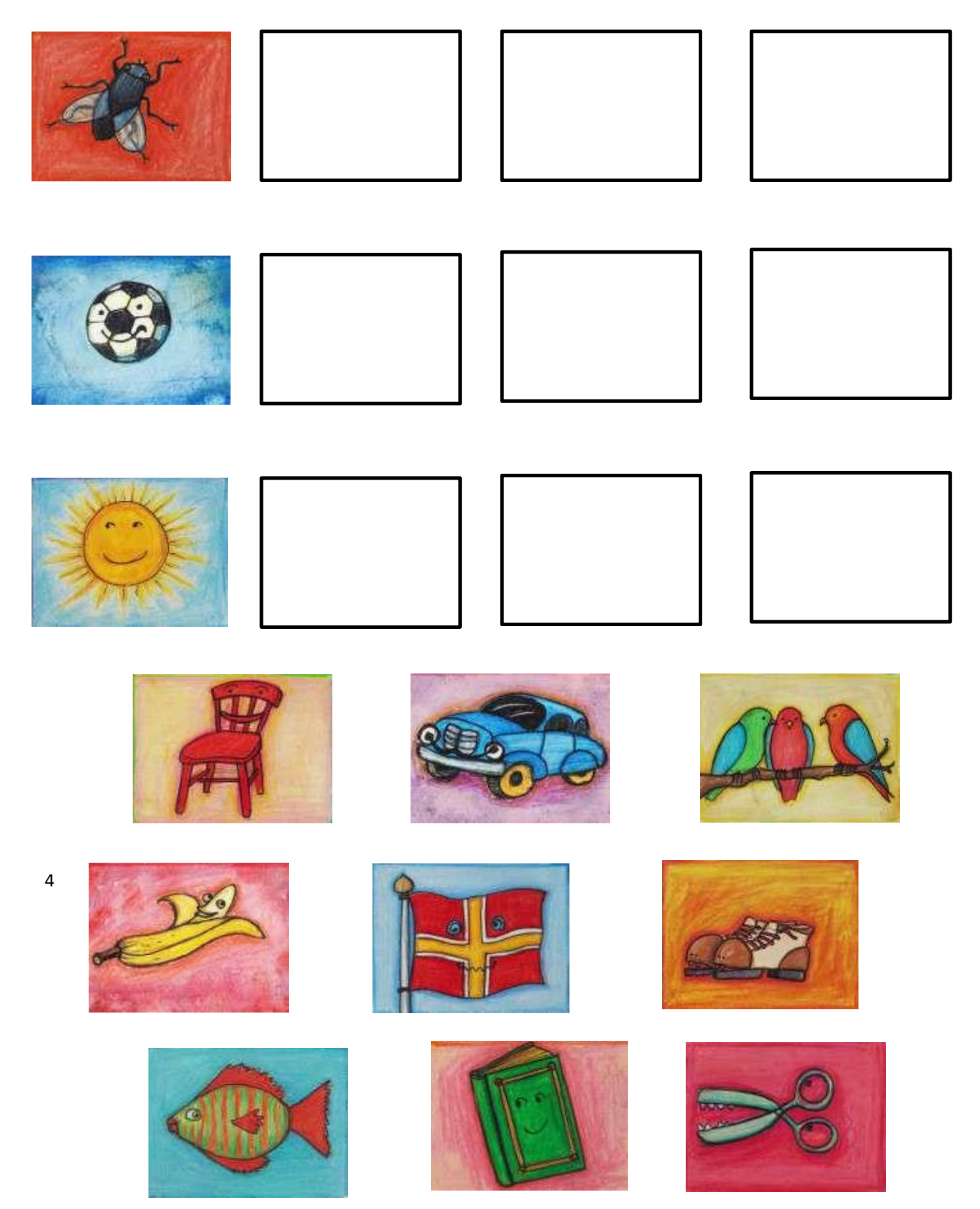